## **Feature - Voxler Interface**

Quickly and easily visualize your borehole data in 3D with Voxler! Strater comes with built-in commands that will transfer the data from Strater and build the visualization automatically in Voxler. Export your cross section and display it in true 3D. You can also export the borehole data and display the wells rendered in 3D (with colors and size optionally based on the data), and create a fully rendered 3D volume showing the distribution of your data. Voxler must be installed for these functions to be active.

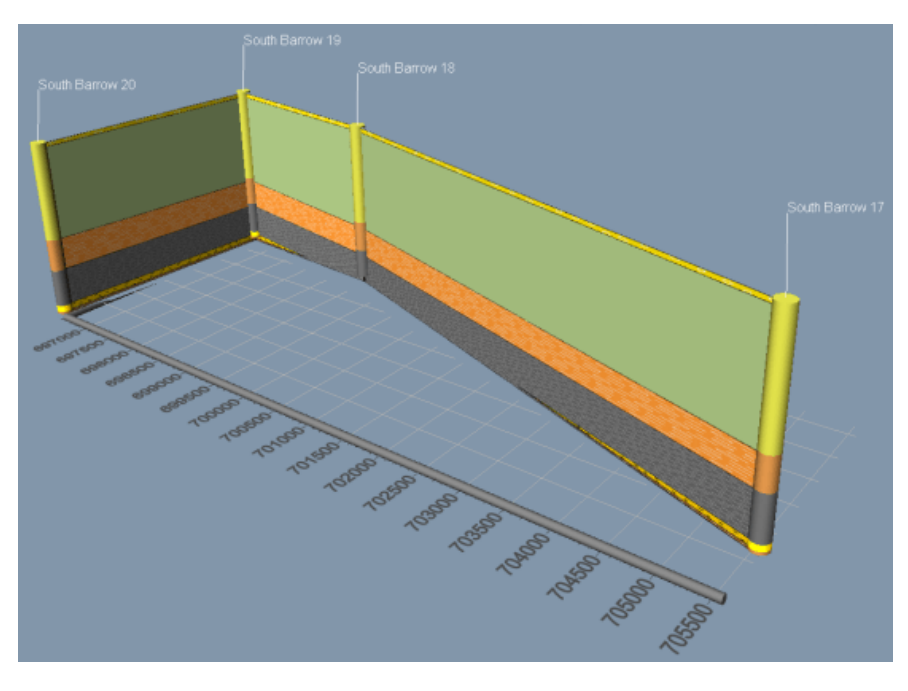

*Export the cross section into Voxler 3 for a full 3D experience. Export the XYZ data for your cross section and add it to Voxler for a comprehensive display.*

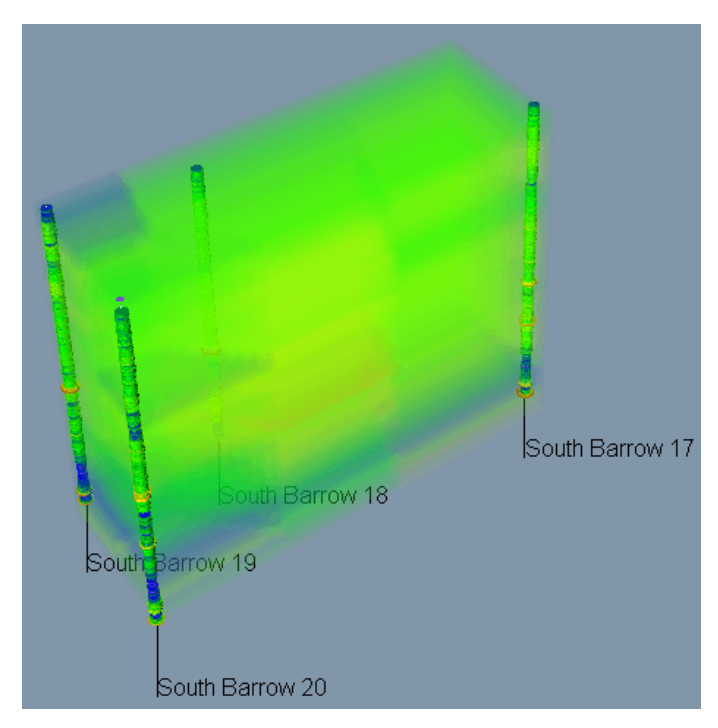

*Borehole data has never been easier to visualize in both 2D and 3D!*